# tidyres for Tidy Formal Resume

*Yifan Liang*

v2.0.0 2023-07-27

## **Table of Contents**

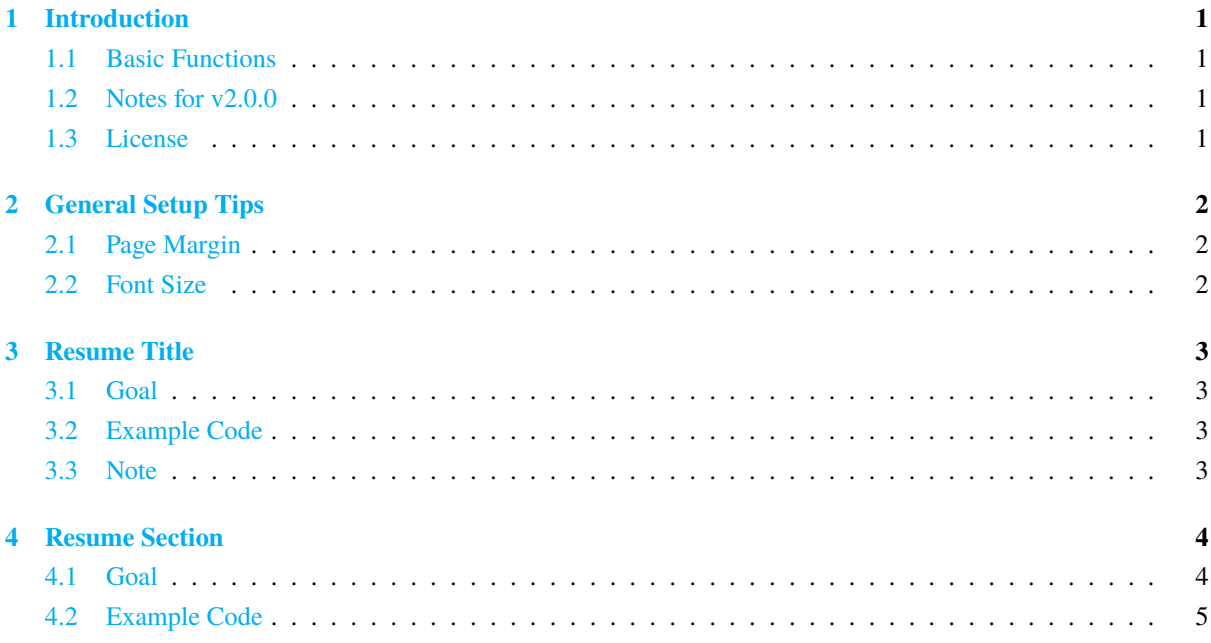

## <span id="page-1-0"></span>**1 Introduction**

#### <span id="page-1-1"></span>**1.1 Basic Functions**

This tidyres package aims to provide users with a simple interface to create multi-column style formal resume. The package is comprised of three major commands/environments:

- \restitle command
- ressection environment
- \ressep command

Users can also incorporate other packages such as enumitem to make bullet point in the resume.

#### <span id="page-1-2"></span>**1.2 Notes for v2.0.0**

As of July 27, 2023, tidyres requires the users to use XAFFX or LuaLATEX to compile as the additional customization feature on font is added, which loads the fontspec package.

Additionally, the \restitle command now accepts key values to make the title for your resume.

#### <span id="page-1-3"></span>**1.3 License**

This work is licensed under [Creative Commons "Attribution 4.0 International" license.](https://creativecommons.org/licenses/by/4.0/)

For detailed information about the license, please visit the Creative Commons' website by clicking the cyan text above or the license image below.

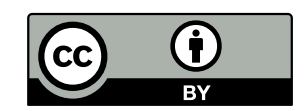

## <span id="page-2-0"></span>**2 General Setup Tips**

#### <span id="page-2-1"></span>**2.1 Page Margin**

For a typical resume, depending on the font style and font size you use, it is suggested that you set the page margin between **0.5 inch** to **1 inch**.

You can set the margin with the geometry package using the following code:

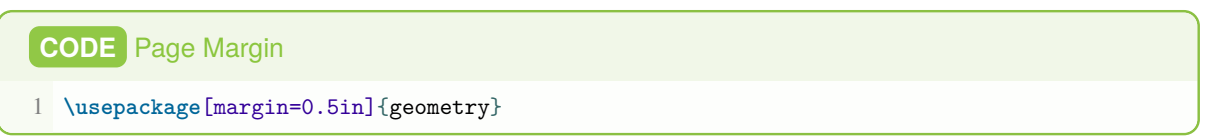

#### <span id="page-2-2"></span>**2.2 Font Size**

Typically, a resume would use **9pt** to **11pt** font.

I would suggest using the extarticle class to set the font size globally:

**CODE** Font Size 1 **\documentclass**[9pt]{extarticle} 2 % The extarticle class supports at least 8pt font size.

### <span id="page-3-0"></span>**3 Resume Title**

#### <span id="page-3-1"></span>**3.1 Goal**

The \restitle command helps user to print the title of the resume, which contains key information such as name, location, email, phone, and Linkedin ID.

#### <span id="page-3-2"></span>**3.2 Example Code**

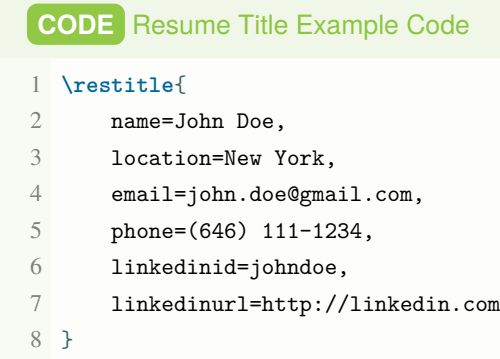

*will produce (on the top of the page):*

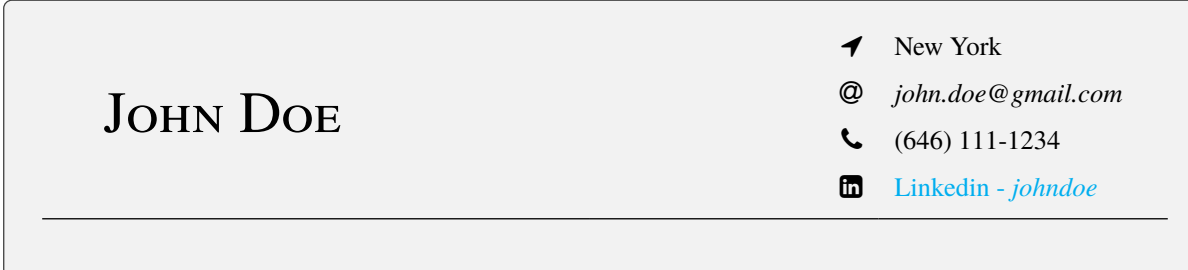

#### <span id="page-3-3"></span>**3.3 Note**

The hyperlink color of Linkedin can be set via hyperref package. If you wish to set it in black, you may use the following code:

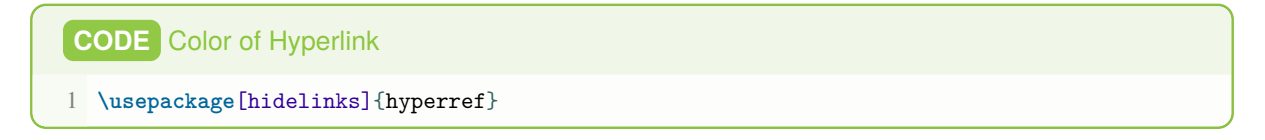

## <span id="page-4-0"></span>**4 Resume Section**

#### <span id="page-4-1"></span>**4.1 Goal**

The ressection environment helps users set the sections (e.g., Education, Experience, Certifications, etc.) of the resume.

You may use enumerate or the itemize environment within the ressection environment to create bullet points to specify the specific experience/event.

The \ressep command separates the experience/event within a section.

#### <span id="page-5-0"></span>**4.2 Example Code**

```
CODE Resume Section Example Code
1 \begin{ressection}[Education]
2 {\bf ABC University}, {\sl College of Arts \& Science}, New York, NY
3 \hfill
4 Feb 2023 - Present
5
6 \begin{enumerate}
7 \item Bachelor of Arts in Economics (Minor in Mathematics)
8 \item Cumulative GPA: 4.0/4.0
9 \item Honors \& Societies: ABC Economics Society
10 \item Related Coursework: ABC Economics 101, ABC Statistics 101
11 \end{enumerate}
12
13 \ressep
14
15 {\bf XYZ High School}, New Jersey, NY
16 \hfill
17 Jan 2021 - Feb 2023
18
19 \begin{enumerate}
20 \item General High School Diploma
21 \item Cumulative GPA: 3.7/4.0
22 \item Honors \& Societies: XYZ Poem Society
23 \end{enumerate}
24 \end{ressection}
```
*will produce:*

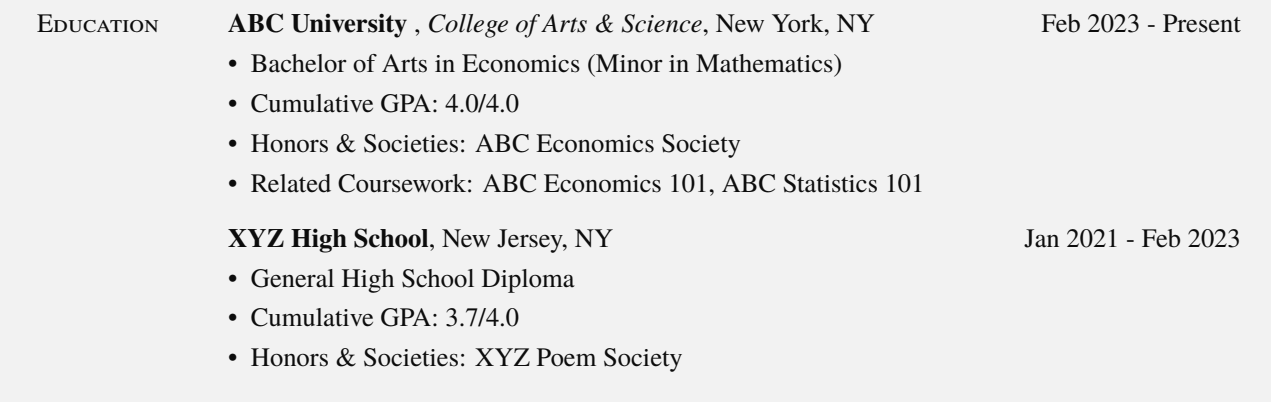